# CMSC 330: Organization of Programming Languages

# Ownership, References, and Lifetimes in Rust

CMSC 330 - Summer 2021

### Rust: GC-less Memory Management, Safely

- Rust's heap memory managed without GC
- Type checking ensures no dangling pointers or buffer overflows
  - unsafe idioms are disallowed
- Key features that ensure safety: **ownership** and **lifetimes** 
  - Data has a single owner. Immutable aliases OK, but mutation only via owner or single mutable reference
  - How long data is alive is determined by a lifetime

#### **Rules of Ownership**

- 1. Each value in Rust has a variable that's its owner
- 2. There can only be one owner at a time
- 3. When the owner goes out of scope, the value will be dropped (freed)

```
{ let mut s = String::from("hello"); //s is the owner
s.push_str(", world!");
println!("{}", s);
} //s's data is freed by calling s.drop()
```

#### string: Dynamically sized, mutable data

#### Assignment Transfers Ownership

• By default, an assignment moves data

let x = String::from("hello"); let y = x; //x moved to y

A move leaves only one owner: y

println!("{}, world!", y); //ok
println!("{}, world!", x); //fails

• Why? Both x and y may point to the same underlying data

Move prevents double free, Or USE-after-free

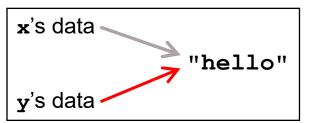

CMSC 330 - Summer 2021

# Copy Trait

- Primitives do not transfer ownership on assignment
  - i32, char, bool, f32, tuples of these types, etc.

```
let x = 5;
let y = x;
println!("{} = 5!", y); //ok
println!("{} = 5!", x); //ok
```

• Why? These derive the **Copy** trait

- Doing so says that an assignment copies the entire object

#### Traits

- A Trait is a way of saying that a type has a particular property
  - Copy: objects with this trait do not transfer ownership on assignment
    - instead, assignment copies all of the object data
  - Move: objects with this trait do transfer ownership on assignment
    - usually, so that not all of the data need be copied
- Another way of using traits: to indicate functions that a type is must implement (more later)
  - Like Java interfaces
  - Example: Deref built-in trait indicates that an object can be dereferenced via \* op; compiler calls object's deref() method

#### Use clone() to make explicit copies

- Objects with the Move trait may be explicitly cloned
  - Avoids loss of ownership, but at the cost of a copy

```
let x = String::from("hello");
let y = x.clone(); //x ownership not moved
println!("{}, world!", y); //ok
println!("{}, world!", x); //ok
```

## **Ownership Transfer in Function Calls**

```
fn main() {
   let s1 = String::from("hello");
   let s2 = id(s1); //s1 moved to arg
   println!("{}",s2); //id's result moved to s2
   println!("{}",s1); //fails
}
fn id(s:String) -> String {
   s // s moved to caller, on return
}
```

- On a call, ownership passes from:
  - argument to called function's parameter
  - returned value to caller's receiver

## **References and Borrowing**

- Create an alias by making a reference
  - An explicit, non-owning pointer to the original value
  - Called borrowing. Done with & operator
- References are immutable by default (can override)

```
fn main() {
  let s1 = String::from("hello");
  let len = calc_len(&s1); //lends reference
  println!("the length of `{}' is {}",s1,len);
  }
  fn calc_len(s: &String) -> usize {
   s.push_str("hi"); //fails! refs are immutable
   s.len() // s dropped; but not its referent
}
```

#### Quiz 1: Owner of str's data at HERE?

```
fn foo(str:String) -> usize {
   let x = str;
   let y = &x;
   let z = x;
   let w = &y;
   // HERE
}
```

A. xB. yC. zD. w

#### Quiz 1: Owner of str's data at HERE?

```
fn foo(str:String) -> usize {
   let x = str;
   let y = &x;
   let z = x;
   let w = &y;
   // HERE
}
```

A. x
B. y
C. z
D. w

#### **Rules of References**

- 1. At any given time, you can have *either* but not both of
  - One mutable reference
  - Any number of immutable references
- 2. References must always be valid (pointed-to value not dropped)

# **Borrowing and Mutation**

- Make immutable references to mutable values
  - Shares read-only access through owner and borrowed references
    - Same for immutable values
  - Mutation disallowed on original value until borrowed reference(s) dropped

```
{ let mut s1 = String::from("hello");
    { let s2 = &s1;
        println!("String is {} and {}",s1,s2); //ok
        s1.push_str(" world!"); //disallowed
    } //drops s2
    s1.push_str(" world!"); //ok
    println!("String is {}",s1);}//prints updated s1
```

#### **Mutable references**

- To permit mutation via a reference, use <u>&mut</u>
  - Instead of just &
  - But only OK for mutable variables

```
let mut s1 = String::from("hello");
{ let s2 = &s1;
    s2.push_str(" there");//disallowed; s2 immut
} //s2 dropped
let s3 = &mut s1; //ok since s1 mutable
s3.push_str(" there"); //ok since s3 mutable
println!("String is {}",s3); //ok
```

#### Quiz 2: What does this evaluate to?

```
{ let mut s1 = String::from("Hello!");
    {
        let s2 = &s1;
        s2.push_str("World!");
        println!("{}", s2)
    }
}
```

- A. "Hello!"
- B. "Hello! World!"
- C. Error
- D. "Hello!World!"

#### Quiz 2: What does this evaluate to?

```
{ let mut s1 = String::from("Hello!");
    {
        let s2 = &s1;
        s2.push_str("World!");
        println!("{}", s2)
    }
}
```

- A. "Hello!"
- B. "Hello! World!"
- C. Error; s2 is not mut
- D. "Hello!World!"

#### Quiz 3: What is printed?

```
fn foo(s: &mut String) -> usize{
    s.push_str("Bob");
    s.len()
}
fn main() {
    let mut s1 = String::from("Alice");
    println!("{}",foo(&mut s1))
}
```

A. 0
B. 8
C. Error
D. 5

CMSC 330 - Summer 2021

#### Quiz 3: What is printed?

```
fn foo(s: &mut String) -> usize{
    s.push_str("Bob");
    s.len()
}
fn main() {
    let mut s1 = String::from("Alice");
    println!("{}",foo(&mut s1))
}
```

A. 0 **B.** 8
C. Error
D. 5

#### **Ownership and Mutable References**

- Can make only one mutable reference
- Doing so blocks use of the original
  - Restored when reference is dropped

```
let mut s1 = String::from("hello");
{ let s2 = &mut s1; //ok
    let s3 = &mut s1; //fails: second borrow
    s1.push_str(" there"); //fails: second borrow
} //s2 dropped; s1 is first-class owner again
s1.push_str(" there"); //ok
println!("String is {}",s1); //ok
But: See
```

next slide

implicit borrow
(self is a reference)

# Update: Non Lexical Lifetimes (NLL)

- Rust has been updated to support lifetimes that end before the surrounding scope:
  - <u>http://blog.pnkfx.org/blog/2019/06/26/breaking-news-non-lexical-lifetimes-arrives-for-everyone/</u>

```
let mut s1 = String::from("hello");
{ let s2 = &mut s1; //ignored - never used
   let s3 = &mut s1; //ignored - never used
   s1.push_str(" there"); //OK!
   s2.push_str(" there"); //fails - 2 mutable refs
} //s2 dropped; s1 is first-class owner again
s1.push_str(" there"); //ok
println!("String is {}",s1); //ok
```

# The \* Operator

 Given a value of type *T*<sub>&</sub> (or *T*<sub>&</sub>*mut*) use the \* operator to read or write its underlying contents

> let mut x = 2; let mut y = 3; let mut r = &mut x; \*r = 4; r = &mut y; \*r = 5;

- Note two uses of mut for r, with different meanings!

#### **Immutable and Mutable References**

- Cannot make a mutable reference if immutable references exist
  - Holders of an immutable reference assume the object will not change!

```
let mut s1 = String::from("hello");
{ let s2 = &s1; //ok: s2 is immutable
   let s3 = &s1; //ok: multiple imm. refs allowed
   let s4 = &mut s1; //fails: imm ref already
} //s2-s4 dropped; s1 is owner again
s1.push_str(" there"); //ok
println!("String is {}",s1); //ok
```

# Aside: Generics and Polymorphism

- Rust has support like that of Java and OCaml
  - Example: The std library defines Vec<T> where T can be instantiated with a variety of types
    - **Vec<char>** is a vector of characters
    - **Vec<&str>** is a vector of string slices
- You can define polymorphic functions, too
  - Rust:
  - Java:
  - Ocaml:

• More later...

fn id $T>(x:T) \rightarrow T \{x\}$ 

static <T> T id(T x) { return x; }

let id x = x

CMSC 330 - Summer 2021

# Lifetimes: Avoiding Dangling References

- References must always be to valid memory
  - Not to memory that has been dropped

```
fn main() {
   let ref_invalid = dangle();
   println!("what will happen ... {}",ref_invalid);
}
fn dangle() -> &String {
   let s1 = String::from("hello");
   &s1
} // bad! s1's value has been dropped
```

- Rust will disallow this using a concept called lifetimes
  - A lifetime is a type-level parameter that names the scope in which the data is valid

# Lifetimes: OK Usage

Lifetime corresponds with scope

```
{
    let r = 5;
    {
        let x = &r;
        println!("r: {}",r); //ok
    }
}
```

- Variable x in scope while r is
  - A lifetime is a type variable that identifies a scope
  - r's lifetime 'a exceeds x's lifetime 'b

# Lifetimes: Preventing Dangling Refs

Slightly changing the example

```
{
    let r; // deferred init
    {
        let x = 5;
        r = &x;
    }
    println!("r: {}",r); //fails
}

r's lifetime 'a
Not OK:
r ← x but 'a ≰ 'b
```

- Variable x goes out of scope while r still exists
  - r's lifetime 'a exceeds x's lifetime 'b so not safe to assign x to r

#### Quiz 4: What is printed?

```
{ let mut s = &String::from("dog");
        {
            let y = String::from("hi");
            s = &y;
        }
        println!("s: {}",s);
}
```

- A. dog
- B. hi
- C. Error y is immutable
- D. Error y dropped while still borrowed

#### Quiz 4: What is printed?

```
{ let mut s = &String::from("dog");
        {
            let y = String::from("hi");
            s = &y;
        }
        println!("s: {}",s);
}
```

```
A. dog
B. hi
C. Error – y is immutable
D. Error – y dropped while still borrowed
```

#### Lifetimes and Functions

- Lifetime of a reference not always explicit
  - E.g., when passed as an argument to a function

```
fn longest(x:&str, y:&str) -> &str {
    if x.len() > y.len() { x } else { y }
}
```

String slice

(more later)

- What could go wrong here?

```
{ let x = String::from("hi");
let z;
{ let y = String::from("there");
    z = longest(&x,&y); //will be &y
} //drop y, and thereby z
println!("z = {}",z);//yikes!
}
```

#### **Lifetime Parameters**

- Each reference to a value of type *t* has a lifetime parameter
  - &t (and &mut t) lifetime is implicit

- & 'a t (and & 'a mut t) - lifetime 'a is explicit

- Where do the lifetime names come from?
  - When left implicit, they are generated by the compiler
  - Global variables have lifetime `static
- Lifetimes can also be generic

```
fn longest<'a>(x:&'a str, y:&'a str) -> &'a str {
    if x.len() > y.len() { x } else { y }
```

 Thus: x and y must have the same lifetime, and the returned reference shares it

## Lifetimes FAQ

- When do we use explicit lifetimes?
  - When more than one var/type needs the same lifetime (like the longest function)
- How do I tell the compiler exactly which lines of code lifetime 'a covers?
  - You can't. The compiler will (always) figure it out

# Lifetimes FAQ

- How does lifetime subsumption work?
  - If lifetime 'a is longer than 'b, we can use 'a where 'b is expected; can require this with 'b: 'a.
    - Permits us to call longest(&x, &y) when x and y have different lifetimes, but one outlives the other
  - Just like subtyping/subsumption in OO programming
- Can we use lifetimes in data definitions?
  - Yes; we will see this later when we define structs, enums, etc.

#### **Recap: Rules of References**

- 1. At any given time, you can have either but not both of
  - One mutable reference
  - Any number of immutable references
- 2. References must always be valid
  - A reference must never outlive its referent